## **Abstraction by the rule of 10**

**Guy Davidson Meeting C++ 15/11/2019**

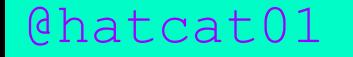

# Good evening Guy

## **How many dots on this slide?**

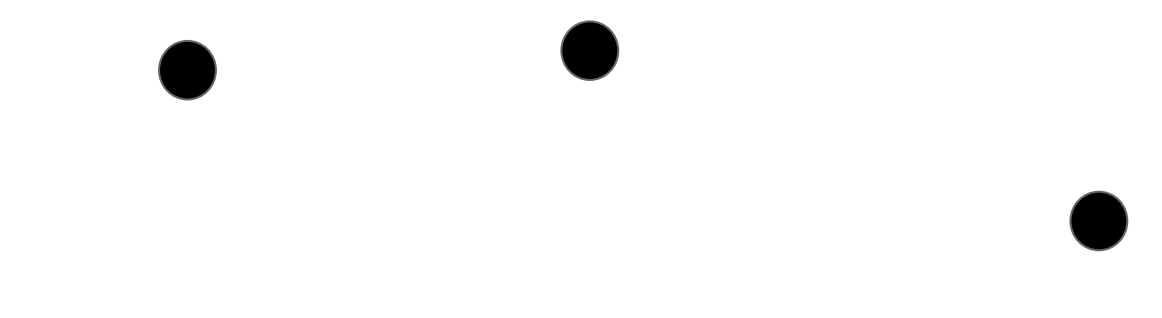

## **How many dots on this slide?**

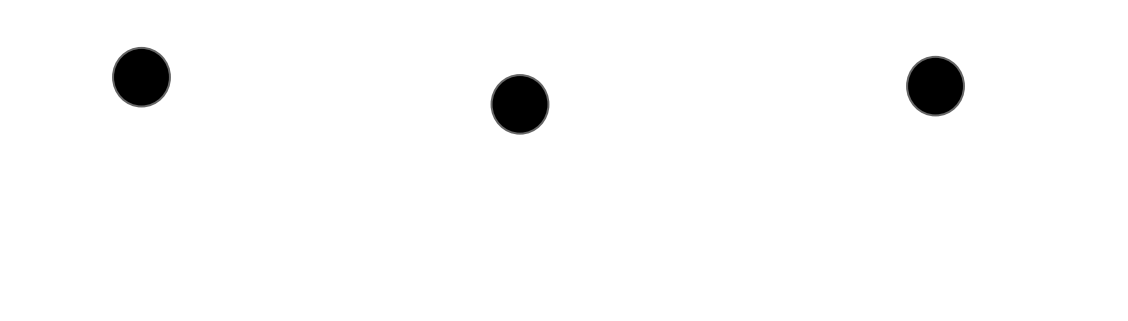

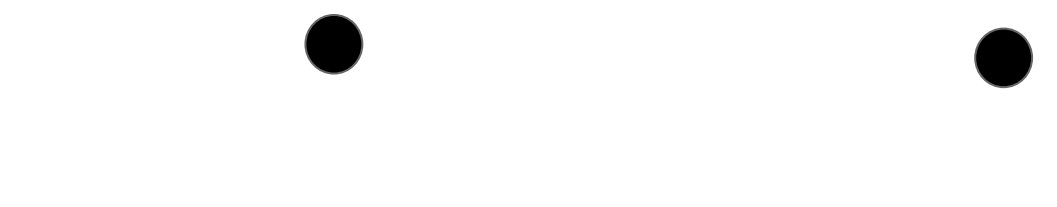

## **How many dots on this slide?**

## IMMEDIATE APPREHENSION

Limit of about 10

## **Immediate apprehension**

Limit of about 10

More is too big to swallow in one gulp

## **Immediate apprehension**

Limit of about 10

More is too big to swallow in one gulp

Smaller load => less friction

## C++ ABSTRACTIONS

#### C++ ABSTRACTIONS

Memory => identifiers

- Memory => identifiers
- Memory => identifiers

void bezier\_animation::render(unmanaged\_output\_surface& uos)

{

```
@hatcat01
                auto time_in_slide = std::chrono::duration_cast<std::chrono::milliseconds>(std::chrono::steady_clock::now() - m_entry_point).count();
                m_bg.render(uos);
                auto left = path_builder{};
                left.clear();
                left.new_figure(point_2d{ 350.f, 825.f });
                left.line(point_2d{ 350.f, 255.f });
                left.line(point_2d{ 925.f, 825.f });
                auto right = path_builder{};
                right.clear();
                right.new_figure(point_2d{ 995.f, 825.f });
                right.line(point_2d{ 995.f, 255.f });
                right.line(point_2d{ 1565.f, 255.f });
                auto left_curve = path_builder{};
                left curve.clear();
                left_curve.new_figure(point_2d{ 350.f, 825.f });
                left_curve.quadratic_curve(point_2d{ 350.f, 255.f }, point_2d{ 925.f, 825.f });
                auto right_curve = path_builder{};
                right_curve.clear();
                right_curve.new_figure(point_2d{ 995.f, 825.f });
                right_curve.quadratic_curve(point_2d{ 995.f, 255.f }, point_2d{ 1565.f, 255.f });
                if (time_in_slide <= 5000)
                 {
                          auto fraction = (time_in_slide) / 5000.f;
                          auto l_x = 350.f;auto l_y1 = show::delta(825.f, 255.f, fraction);
                          auto l_x2 = show::delta(350.f, 925.f, fraction);
                          auto l_y2 = show::delta(255.f, 825.f, fraction);
                          auto r_x1 = 995.f;auto r_y1 = show::delta(825.f, 255.f, fraction);
                          auto r_x^2 = show::delta(995.f, 1565.f, fraction);
                          auto r_y2 = 255.f;auto left_normal = path_builder{};
                        \int eft_normal.clear();
                          left_normal.new_figure({ l_x1, l_y1 });
                          left- normal line(f l v2, l v2 ));
```
## $C++ABSTRACTIONS$

void bezier\_animation::render(unmanaged\_output\_surface& uos)  $\{$  $\}$ 

```
void
bezier_animation::render_a_curve
(unmanaged_output_surface& uos, curve& c)
{...}
void
bezier_animation::render_all_the_curves
(unmanaged_output_surface& uos)
{...}
```

```
class curves
{
public:
   void render(unmanaged_output_surface&) const;
   void add_curve(p_2d begin, p_2d control, p_2d end);
private:
   std::vector<curve>
the_curves;
   unmanaged_output_surface surface;
};
```
int m\_next\_control;

 $\lim_{n \to \infty} \frac{1}{n!} \sum_{n=0}^{\infty} \frac{1}{n!} \frac{1}{n!} \sum_{n=0}^{\infty} \frac{1}{n!}$ class bezier\_animation : public animation { public: bezier\_animation(std::vector<bezier>&& curves, std::vector<shape>&& shapes); void tweak\_control\_point(int idx, float x\_delta, float y\_delta); void normalise(int idx\_1, int idx\_2, float q1, float q2, float norm, float delta, float pain\_point\_1, float pain\_point\_2 = 37.356f); void redistribute(bool x); void gather(bool x, bool align, bool centre); void force(bool c, bool d, float range\_range); void enumerate\_controls(enum\_control\_cb) const; void enumerate\_shapes(enum\_shape\_cb cb) const; float control\_point\_separation(int idx\_1, int idx\_2) const; float shape\_distance\_avg(int idx\_1, int idx\_2) const; // animation overrides void update\_all() override; void pause() override; animation& next\_target() override; void animate(int x, float interval) override; void rewind(int idx, float interval) override; void advance(int idx, float interval) override; bool complete(int idx) const override; bool animating(int idx) const override; float remaining\_interval(int idx) const override; float end\_point\_delta(int begin, int end) const override; private: std::vector<bezier> m\_curves; std::vector<shape> m\_shapes; std::vector<std::pair<float, float>> m\_control\_points; std::vector<float> m\_intervals; std::pair<std::pair<float, float>, std::pair<float, float>> m\_end\_points; int m\_index\_count; std::vector<controllers> m\_controllers; int m\_active\_index; int m prior index;  $\Box$ index;

int m\_next\_control;

```
\lim_{n \to \infty} \frac{1}{n!} \sum_{n=0}^{\infty} \frac{1}{n!} \frac{1}{n!} \sum_{n=0}^{\infty} \frac{1}{n!} \frac{1}{n!} \sum_{n=0}^{\infty} \frac{1}{n!}class bezier_animation : public animation
        {
       public:
          bezier_animation(std::vector<bezier>&& curves, std::vector<shape>&& shapes);
         void tweak_control_point(int idx, float, x_delta, float y_delta);
         void normalise(int idx_1, int idx_2, f/\sqrt{t}/q1 float q2, float norm, float delta, float pain_point_1, float pain_point_2 = 37.356f);
          void redistribute(bool x);
         void gather(bool x, bool align, bool \mathcal{C} centre)
         void force(bool c, bool d, float r\sin\theta = r\sin\theta);
         void enumerate_controls(enum_cont\sqrt{\frac{c}{c}}c\sqrt{\frac{d}{c}}) \sqrt{\frac{d}{c}}void enumerate shapes(enum shape/cb/ cb) const;
         float control_point_separation\frac{\xi}{\xi} int idx_2) const;
         float shape_distance_avg(int i/dx \Lambda, \hbarnt/idx_2) const;
       // animation overrides
          void update_all() override;
          void pause() override;
         animation& next_target() \sqrt{0}ve\sqrt{rid\cancel{e};
         void animate(int x, float inter al) override;
         void rewind(int idx, float/intfrva\ell) override;
         void advance(int idx, /float inter/al) override;
         bool complete(int idk) const/ove/ride;
         bool animating(int/idx)/const override;
         float remaining_interval(int idx) const override;
         float end_point_\phielta\phiint\phibeg\psin, int end) const override;
       private:
         std::vector<bezier>/m_curves
         std::vector<shape>/m_shapes/;
         std::vector<std::/pair</reducat>> m_control_points;
         std::vector<float> m /intervals;
           std::pair<std::pair<float, float>, std::pair<float, float>> m_end_points;
          int m_index_count;
          std::vector<controllers> m_controllers;
         int m_active_inde\rlap{/}{x};
          int m_prior_index;
        \Boxindex;
```
 $m$  novt control

```
\mathcal{C} \mathrm{h} and m_grior_index \mathrm{Q} \mathrm{A}<br>\mathrm{G} and m_gridlex \mathrm{Q} and \mathrm{Q} .
       class bezier_animation : public animation
        {
       public:
           bezier_animation(std::vector<bezier>&& curves, std::vector<shape>&& shapes);
         void tweak_control_point(int idx, float, x_delta, float y_delta);
         void normalise(int idx_1, jnt idx_2, f\cdot idx_1 float q2, float norm, float delta, float pain_point_1, float pain_point_2 = 37.356f);
          void redistribute(\mathsf{b}ool x)
          void gather(bool x/ bpol align, bool centre)
         void force(bool c, boold d, float range \theta ange);
          void enumerate controls (enum control cb) const;
          void enumerate shapes(\phinum shape/cb/ cb) const;
          float control_point_separation(\frac{1}{4} idx_1, int idx_2) const;
          float shape_distdnc\phi_qvg/int jdx/\Lambda, fint/dx<sub>-2</sub>) const;
       // animation overrhides
          void update_all\langle \rangle dverride;
           void pause() override;
         animation& next\lfloortarg\frac{1}{2}t\frac{1}{2}override;
         void animate(int \frac{1}{4}, flogt interval) override;
          void rewind(int i\sharp x, float/interval) override;
         void advance(int \int \frac{1}{\sqrt{t}} d\phi inter\phial) override;
         bool complete(int ib) \cos const/ove/ride;
         bool animating(iht\frac{1}{n}dx\frac{1}{n}/congt o\frac{1}{n}erride;
         float remain\frac{1}{g}igterval(igt idx) const override;
          float end_point \ellelta\ellint \betaeg\gamman, int end) const override;
       private:
         std::vector<br />
std::vector<br />
std:
         std::vector<shape>/m|shapes/
          std::vector<stt:: pair < float, float>> m_control_points;
          std::vector<float> m//intervals;
           std::pair<std::pair<float, float>, std::pair<float, float>> m_end_points;
          int m_index_count;
          std::vector<controllers> m_controllers;
          int m active indes;
        \Boxindex;
              m active control
```

```
\mathcal{C} \mathrm{h} and m_grior_index; \frac{1}{2}class bezier_animation : public animation
       {
       public:
          bezier_animation(std::vector<bezier>&& curves, std::vector<shape>&& shapes);
         void tweak_control_point(int idx, float, x_delta, float y_delta);
         void normalise(int idx_1, jnt idx_2, f\cdot idx_1 float q2, float norm, float delta, float pain_point_1, float pain_point_2 = 37.356f);
         void redistribute(\mathsf{b}ool x)
         void gather(bool */ bool align, bool centre)
         void force(bool c) boold d, float range \theta ange);
         void enumerate dontrols(enum control cb) const;
         void enumerate shapes(enum shape/cb/cb) const;
         float control pdint separation (int idx_1, int idx_2) const;
         float shape_d|ist|d|ce_dvg|int jdx_1, \intnt/idx_2) const;
       \frac{1}{2} animation by ermides
         void update_all() dverride;
         void pause\left(\right) overrhide;
         animation&\left|\log\left(\frac{1}{\epsilon}\right)\right| () over \left|\log\left(\frac{1}{\epsilon}\right)\right|void animate(int \|, flogt interval) override;
         void rewind(\int \int f \, ds, float/interval) override;
         void advance(int htt,/float inter/al) override;
         bool complete(int ids) const/ove/ride;
         bool animating \frac{1}{\pi} idx) const override;
         float remain \|ng\|interval(int idx) const override;
         float end_point\text{def}<sub>1</sub> \text{def} int \text{deg} int end) const override;
       private:
         std::vector<br />
std::vector</br />
std::
         std::vector std:
         std::vector<br/>std://bdirt</toat, float>> m_control_points;
         std::vector<float> m//intervals;
          std::pair<std::pair<float, float>, std::pair<float, float>> m_end_points;
         int m_index_count;
         std::vector<controllers> m_controllers;
         int m_active_in\frac{d}{dx}\Boxindex;
              m active contro
              m novt control
```

```
\mathcal{C} \mathrm{h} and m_grior_index; \mathcal{C}class bezier_animation : public animation
       {
       public:
          bezier_animation(std::vector<bezier>&& curves, std::vector<shape>&& shapes);
        void tweak_control_point(int idx, float, x_delta, float y_delta);
         void normalise(int idx_1, jnt idx_2, f\cdot idx_1 float q2, float norm, float delta, float pain_point_1, float pain_point_2 = 37.356f);
         void redistribute(\mathsf{b}ool x)
         void gather(bool */ bool align, bool centre
         void force(\text{dool} c, bool d, float range \text{dool};
         void enumerate_domtrols(enum_control_db) const;
         void enumerate_shapes(dnum/shape/cb/qb)/qbnst;
         float control pdint separation \frac{d}{dx} int idx_2) const;
         float shape_distance_dvgligt i/dx \sinh(\frac{1}{2}x) const;
       \frac{1}{2} animation by ermides
         void update_all() dverride;
         void pause\phi overrlide;
         animation& next[targety() byeyyide
         void animate(\frac{1}{4}, flock fighter/al) override;
       void rewind(int/idk/ f)oat/int/fryal) override;
       void advan¢e(iht fill), float ifhtdr/al) override;
         bool complete(int(i)(e)(c)pht(override;
         bool animating(int idx) conft override;
         float remannt \| \cdot \|_2 inter\| \cdot \|_4 interval \| \cdot \|_4 const override;
         float end \text{poly} fl\text{poly} the \text{poly} int end) const override;
       private:
         std::vector/bezier/yml/cyr
         std:VectshapeMm\mathbb{I}shapes;
         std::vector<br/>std://bdi/ <br/>float>> m_control_points;
         std::vector<float> m/intervals;
          std::pair<std::pair<float, float>, std::pair<float, float>> m_end_points;
         int m_index_cour
         std::vector<controllers;
         int m active inde/
       \overline{a}nt m_nex\overline{a}index\overline{a}m_active_control;<br>|
             m novt control
```

```
\mathcal{C} \mathrm{h} and m_grior_index; \mathcal{C}class bezier_animation : public animation
       {
       public:
          bezier_animation(std::vector<bezier>&& curves, std::vector<shape>&& shapes);
         void tweak_control_point(int idx, float, x_delta, float y_delta);
         void normalise(int idx_1, jnt idx_2, f\cdot idx_1 float q2, float norm, float delta, float pain_point_1, float pain_point_2 = 37.356f);
         void redistribute(\mathsf{b}ool x)
         void gather(\mathsf{b}\phi\circ\mathsf{l} \mathsf{k}\mathsf{l} bool align, bool centre
       void force(bool|c,||bool|d|,fl/pat range_range);
       void enumerate_dontr#Vs(enum_control_cdy)/const;
         void enumerate_shapes(enum_shape_cb) db) const;
         float control point \|s\|sepandtion(int idx 11, int idx 2) const;
         float shape_distance_dys(int i/ j/x j, j/jy/t/idx_2) const;
       \frac{1}{\sqrt{2}} animation \frac{1}{2} over \frac{1}{2} of \frac{1}{2}void update \lceil \text{alt}( \phi) \rceil \text{Hv} \text{Hv} \text{Hv} \text{Hv}void pause() overnide;
       animation& |ne|xt||ta|fget/|}|/dyey|fide;|
       void animate(|intt_//|,||//Lb||tt|/inter//a/L)/override;
       void rewind(int/jpk/ fMpdt/jnt/fryal) override;
       void advan¢e(iht||fill),/flypdt/ihter/al) override;
       bool complete(inty jpk)||donst/ove/ride;
         bool animating (int idx) conft override;
         float remannt \inting interval(interval) const override;
         float end_pointidelt41int/begin, int end) const override;
       private:
       std::vector/*bezier///hl/cu/rves/;
       std::vector<shapep/m_shapes;
         std::vector<ttd://bd/////float, float>> m_control_points;
         std::vector< Float> Matervals;
           std::pair<std::pair<float, float>, std::pair<float, float>> m_end_points;
         int m_1indexcolstd::vector controllers;
          int m_active_index
       \overline{a}nt m_nex\overline{a}index\overline{b}m active con
              m novt control
```

```
\mathcal{C} \mathrm{h} and m_grior_index; \mathcal{C}class bezier_animation : public animation
       {
       public:
          bezier_animation(std::vector<bezier>&& curves, std::vector<shape>&& shapes);
        void tweak_control_point(int idx, float, x_delta, float y_delta);
         void normalise(int idx_1, jnt idx_2, f\cdot idx_1 float q2, float norm, float delta, float pain_point_1, float pain_point_2 = 37.356f);
         void redistribute(\mathsf{b}ool x)
         void gather(\mathsf{b}\phi\circ\mathsf{l} \mathsf{k}\mathsf{l} bool align, bool centre
       void force(bool|c,||bool|d|,fl/pat range_range);
       void enumerate_dontr#Vs(enum_control_cdy)/const;
         void enumerate_shapes(4num/shape/cb)dy)/const;
         float control point \|s\|sepandtion(int idx 11, int idx 2) const;
         float shape_distance_dys(int i/ j/x j, j/jy/t/idx_2) const;
       \frac{1}{\sqrt{2}} animation \frac{1}{2} over \frac{1}{2} of \frac{1}{2}void update_all() Wverrhide
         void pause\phi over the det:
       animation& |ne|xt||ta|fget/|}|/dyey|fide;|
       void animate(|intt_//|,||//Lb||tt|/inter//a/L)/override;
       void rewind(int/jpk/ fMpdt/jnt/fryal) override;
       void advan¢e(iht||fill),/flypdt/ihter/al) override;
       bool complete(inty jpk)||donst/ove/ride;
         bool animating (int idx) conft override;
         float remannt \inting interval(interval) const override;
         float end_pointidelt41int/begin, int end) const override;
       private:
       std::vector/*bezier///hl/cu/rves/;
       std::vector<shapep/m_shapes;
         std::vector<ttd://bd/////float, float>> m_control_points;
         std::vectorkloat>Mntervals;
          std::pair<std::pair<float, float>, std::pair<float, float>> m_end_points;
         int m_1indexcolstd::vector controllers;
         int m_active_index
       \overline{a}nt m_nex\overline{a}index\overline{b}m_active_cor
       int m_next_control?
                                                                                                    The lines!!!
```

```
\mathcal{C} \mathrm{h} and \mathcal{C} and \mathcal{C} and \mathcal{C} and \mathcal{C} and \mathcal{C} and \mathcal{C} and \mathcal{C} and \mathcal{C} and \mathcal{C} and \mathcal{C} and \mathcal{C} and \mathcal{C} and \mathcal{C} and \mathcal{C} and \mathcal{C} and \mathcal{class bezier_animation : public animation
         {
        public:
            bezier_animation(std::vector<bezier>&& curves, std::vector<shape>&& shapes);
          void tweak_control_point(int idx, float, x_delta, float y_delta);
          void normalise(int idx_1, jnt idx_2, f\cdot idx_1 float q2, float norm, float delta, float pain_point_1, float pain_point_2 = 37.356f);
           void redistribute(\mathsf{b}oo\mathsf{v} x)
          void gather(bool */ bool align, bool centre
         void force(bool|c,||bool|d|,fl/pat range_range);
         void enumerate_dontr#Vs(enum_control_cdy)/const;
          void enumerate_shapes(4num/shape/cb)dy)/const;
           float control point sepandtion (int idx 11, int idx 2) const;
           float shape_distance_dys(int \frac{1}{4} idx_1, int idx_2) const;
        \frac{1}{2} animation \frac{1}{2} animation
          void update_all() \mathcal{H}\rightarrow\mathcal{H}rhige
          void pause\phi over the det:
         animation& |ne|xt||ta|fget/|}|/dyey|fide;|
         void animate(|intt_//|,||//Lb||tt|/inter//a/L)/override;
         void rewind(int/jpk/ fMpdt/jnt/fryal) override;
         void advan¢e(iht||fill),/flypdt/ihter/al) override;
         bool complete(inty jpk)||donst/ove/ride;
          bool animating (int idx) conft override;
           float remannt \inting interval \inting \inting \inting \inting \inting \inting \inting \inting \inting \inting \inting \inting \inting \inting \inting \inting \inting \inting \inting \inting \inting \inting \inting \intin
          float end_pointidelt41int/begin, int end) const override;
        private:
         std::vector/*bezier///hl/cu/rves/;
         std::vector<shapep/m_shapes;
           std::vector<|td:#bd|/|d|/|d|; float>> m_control_points;
           std::vectorkloat>Mntervals;
            std::pair<std::pair<float, float>, std::pair<float, float>> m_end_points;
           int m_index cou
           std::vector controllers;
           int m_active_indey
           int m_prior_index
         \overline{a}nt m_nex\overline{a}index\overline{b}int m_ active_control;
         int m_next_control?
                                                                                                                         The lines!!!
```
The many-angled ones!!!

 $\mathcal{C}$   $\mathrm{h}$  and  $\mathcal{C}$  and  $\mathcal{C}$  and  $\mathcal{$ class bezier\_animation : public animation { public: bezier\_animation(std::vector<bezier>&& curves, std::vector<shape>&& shapes); void tweak\_control\_point(int idx, float, x\_delta, float y\_delta); void normalise(int  $idx_1, j$ nt  $idx_2, f\cdot idx_1$  float q2, float norm, float delta, float pain\_point\_1, float pain\_point\_2 = 37.356f); void redistribute(bool void gather(bool \*/ bool align, bool centre void force(bool|c,||bool|d|,fl/pat range\_range); void enumerate\_dontr#Vs(enum\_control\_cdy)/const; void enumerate\_shapes(4num/shape/cb)dy)/const; float control point sepandtion (int idx 11, int idx 2) const; float shape\_distance\_developeding idx\_1,  $\frac{1}{\pi}$ ,  $\frac{1}{\pi}$  idx\_2) const;  $\frac{1}{2}$  animation  $\frac{1}{2}$  over  $\frac{1}{2}$  defs void update  $\lceil \alpha \rceil$   $\mathcal{U}$   $\mathcal{V}$   $\mathcal{V}$   $\mathcal{V}$   $\mathcal{V}$   $\mathcal{V}$   $\mathcal{V}$   $\mathcal{V}$ void pause $\phi$  over the det: animation& |ne|xt**||ta|fget/|}|/dy**e*y|fide;|* void animate(|intt\_//|,||//Lb||tt|/inter//a/L)/override; void rewind(int/jpk/ fMpdt/jnt/fryal) override; void advan¢e(iht||fill),/flypdt/ihter/al) override; bool complete(inty jpk)||donst/ove/ride; bool animating (int idx) conft override; float remannt  $\int$ ing intervalged in  $\int$ ing  $\int$ ing  $\int$ ing intervalsed intervalsed in the second second intervalsed in the second second in the second second in the second second in the second second in the second secon float end\_pointidelt41int/begin, int end) const override; private: std::vector/\*be21er//ml/cu/rves/; std::vector<shapep/m\_shapes;  $std::vector<|td:#bd|/|d|/|d|$ ; float>> m\_control\_points;  $std::vector$  $k$ loat> $M$ ntervals; std::pair<std::pair<float, float>, std::pair<float, float>> m\_end\_points; int m\_index cou std::vector controllers; int m active inde int m prior ind  $\overline{a}$ nt m\_nex $\overline{a}$ index $\overline{b}$ int  $m_$  active\_control; int m\_next\_control? The lines!!! The many-angled ones!!! They are rising!!!

 $\mathcal{C}$   $\mathrm{h}$  and  $\mathcal{C}$  and  $\mathcal{C}$  and  $\mathcal{$ class bezier\_animation : public animation { public: bezier\_animation(std::vector<bezier>&& curves, std::vector<shape>&& shapes); void tweak\_control\_point(int idx, float, x\_delta, float y\_delta); void normalise(int  $idx_1, j$ nt  $idx_2, f\cdot idx_1$  float q2, float norm, float delta, float pain\_point\_1, float pain\_point\_2 = 37.356f); void redistribute(bool void gather(bool \*/ bool align, bool centre void force(bool|c,||bool|d|,fl/pat range\_range); void enumerate\_dontr#Vs(enum\_control\_cdy)/const; void enumerate\_shapes(4num/shape/cb/qb)/qbnst; float control\_pdint\_sepandtion( $\#$ nt idx\_1, int idx\_2) const; float shape\_distance\_developeding idx\_1,  $\frac{1}{\pi}$ ,  $\frac{1}{\pi}$  idx\_2) const; // animation  $\frac{1}{2}$  over  $\frac{1}{2}$  defs void update  $\lceil \frac{1}{\ell} \rceil$   $\frac{1}{\ell} \sqrt{\frac{1}{\ell}}$ void pause( $\int$  over  $\frac{1}{4}$  over animation& |ne|xt**||ta|fget/|}|/dy**e*y|fide;|* void animate(|intt\_//|,||//Lb||tt|/inter//a/L)/override; void rewind(int/jpk/ fMpdt/jnt/fryal) override; void advan¢e(iht||fill),/flypdt/ihter/al) override; bool complete(inty jpk)||donst/ove/ride; bool animating(int) idx / conft override; float remannt  $\| \cdot \| \cdot \|$  is the  $\| \cdot \| \cdot \|$  is  $\| \cdot \| \cdot \|$  const override; float end bolf  $\frac{d}{d}$  of  $\frac{d}{d}$   $\frac{d}{d}$   $\frac{d}{d}$   $\frac{d}{d}$   $\frac{d}{d}$   $\frac{d}{d}$   $\frac{d}{d}$   $\frac{d}{d}$   $\frac{d}{d}$ , int end) const override; private: std::vector/\*be21er//ml/cu/rves/; std::vector<shapep/m\_shapes; std::vector<**#td://oaj//stloat,** float>> m\_control\_points; std::vector<|flo**a|t> ||||\_/**intervals; std::pair<std::pair<float, float>, std::pair<float, float>> m\_end\_points; int m\_index cour std::vector controllers; int m\_active\_indey int m\_prior\_index  $\overline{a}$ nt m\_nex $\overline{a}$ index $\overline{b}$ int  $m_$  active\_control; int m\_next\_control? The lines!!! The many-angled ones!!! They are rising!!! **Obey** Cthulhu!!!

Identifying is easy

Identifying is easy

Naming is hard

Identifying is easy

Naming is hard

Name it or suffer

## ABSTRACTION MECHANISMS

Object

## ABSTRACTION MECHANISMS

Object

Function

## **Abstraction mechanisms**

Object

Function

Class

## ABSTRACTION MECHANISMS

Object

Function

Class

Namespace

## **Animation namespace**

 $\mathcal{C}$  h diass morning star) 1 namespace animation { class base; class bezier\_animation; class animation\_timer; class parameteric\_animator; class animation\_path; class object\_animation; class colour\_animation; class parabolic\_interpolator; class linear\_interpolator; class slerp; class colour\_animator; class separation\_modifier; class animation\_factory; class debug\_animation\_analyser; class reference\_frame; class nurbs; class spline; class bezier\_patch\_deformer; class height\_map\_deformer; class edge\_deformer; class vertex\_animator; class discrete\_volumetric\_modifier; class blingulator; class procedural\_texture\_animator; class mighty\_space\_being\_of\_doom; class opening\_credits; class particle\_explosion; class attenuation\_amplifier; class easter\_bunny\_goes\_nuts; class that\_dancing\_baby; class here\_is\_johnny; class all\_work\_and\_no\_play; *<u>Alass</u>* finvader; ass asteroid;

class cat\_collision;

34

## **Animation namespace**

```
\mathcal{C} h diass morning star) 1
      namespace animation {
      namespace tools {
         class base;
         class animation_timer;
         class animation_path;
         class parabolic_interpolator;
         class linear_interpolator;
         class slerp;
         class animation_factory;
         class separation_modifier;
         class debug_animation_analyser;
         class reference_frame; }
      namespace paths {
         class nurbs;
         class spline;
         class parameteric_animator;
         class bezier_animator;
         class object_animator;
         class colour_animator;
         class colour_animator;
         class vertex_animator; }
      namespace surfaces {
         class bezier_patch_deformer;
         class height_map_deformer;
         class edge_deformer;
         class procedural_texture_animator;
         class discrete_volumetric_modifier; }
      namespace particles {
         class particle_explosion;
         class blingulator;
       <u>Alass</u> finvader;
        class asteroid;
```
ι.

## **Modules**

```
@hatcat01
  // speech.cppm
  export module speech;
  export const char* get_phrase() {
       return "Hello, world!"; }
  // main.cpp
  import speech;
  import <iostream>;
  int main() {
      std::cout << get_phrase() << '\n';
  }
```
## MODULES WILL SOLVE EVERYTHING !!!

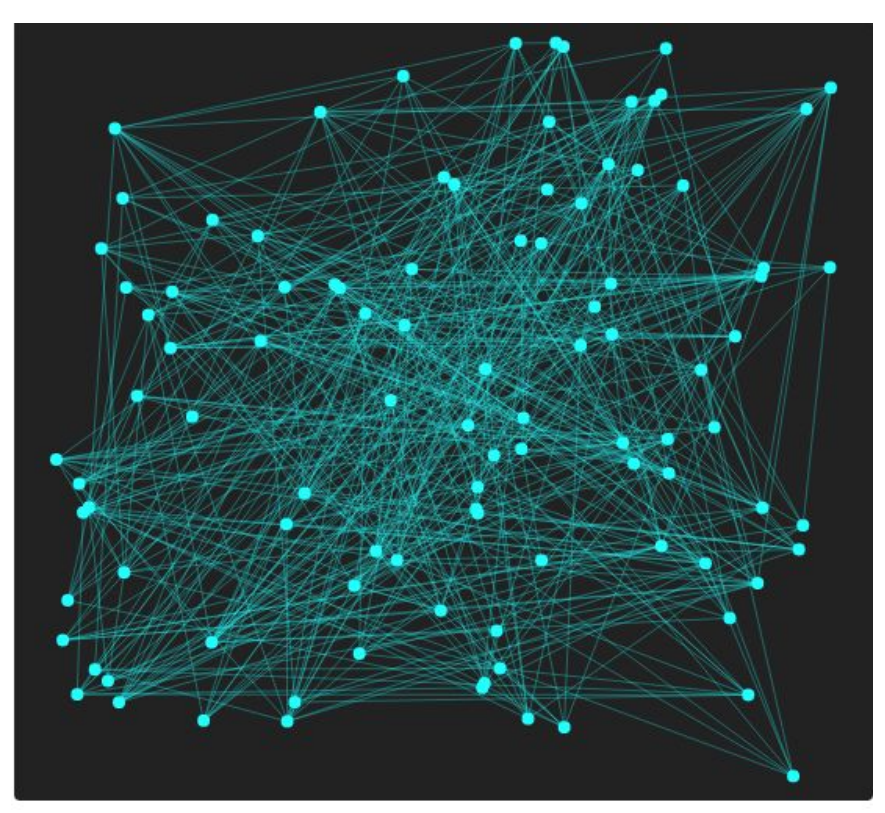

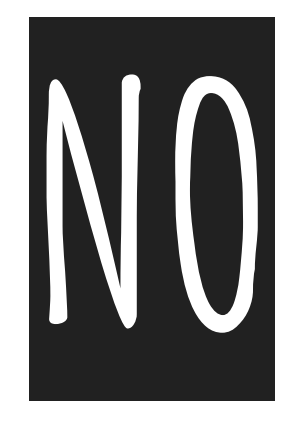

## START SOMEWHERE

Abstraction resolution

Abstraction resolution

Start thinking at ten

Abstraction resolution

Start thinking at ten

Divide

Abstraction resolution

Start thinking at ten

Divide

Gather

Abstraction resolution

Start thinking at ten

Divide

Gather

Abstraction by the rule of ten